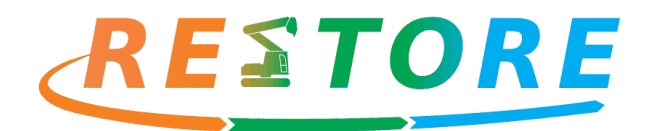

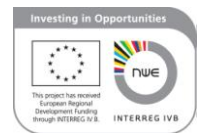

# RESTORE Interactive Maptool; collating best practice in quarry restoration across NW Europe

# Background:

Access to information and examples of best practice is a powerful means of being able to achieve goals, without having to 'reinvent the wheel'. This is the case when identifying the best restoration solutions for a particular quarry site. Best practice developed by other people can be adapted to suit the specific situation at the site.

This online interactive maptool was devised to collate access to information and case examples of best practice in quarry restoration for nature and public benefits in one place. We believe this will be a unique resource for practitioners, policy makers and other stakeholders to quickly access formative information.

The tool collates a diverse array of examples, in terms of geographic spread, mineral type, biodiversity opportunity, other benefits, and so on. Examples are drawn from all member states in the NW Europe area; Belgium, France, Germany, Ireland, Netherlands, UK. To date, 70 case studies are included in the tool, we plan to add to these.

## Use:

The tool is designed to be easy to use, with filter buttons to allow users to choose the examples which are most relevant to them, and for these to be displayed on a map. Information about the preferred case study examples can be accessed quickly from the map.

The filter buttons allow users to refine their search by selecting one or more filters, by choosing from lists of; country, operating company, mineral type, Issue, Protected Area, Species, Habitats or Ecosystem Services. By selecting for example a country, followed by a mineral, the map will display all examples of the mineral selected in the country selected.

Once a site is selected on the map, a flag appears which includes a link to more information. This takes the user to a summary page (pdf) of the site, which gives key information in relation to the site: owner, location, mineral, habitats and species, public benefits and any relevant processes undertaken. The summary includes links to more detailed information, for example, RESTORE case studies, or case studies by other people, external websites or other online resources.

To make another search, first remove the selected filters (click the 'x' beside the selection), then repeat the actions.

See also the annotated screen prints below.

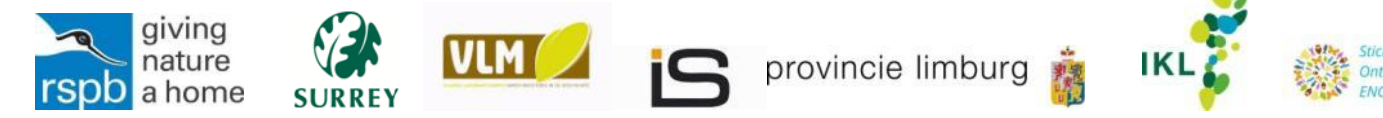

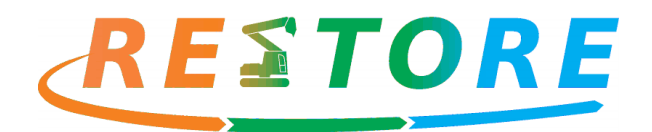

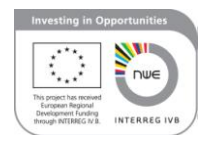

## Feedback:

Our aim is for this interactive map tool to be as useful as possible to all stakeholders in quarry restoration. If users have any suggestions to improve the interactive map tool, or potential new case studies, please use the contact point on [www.restorequarries.eu](http://www.restorequarries.eu/)

#### Annotated screen prints:

#### Home screen view

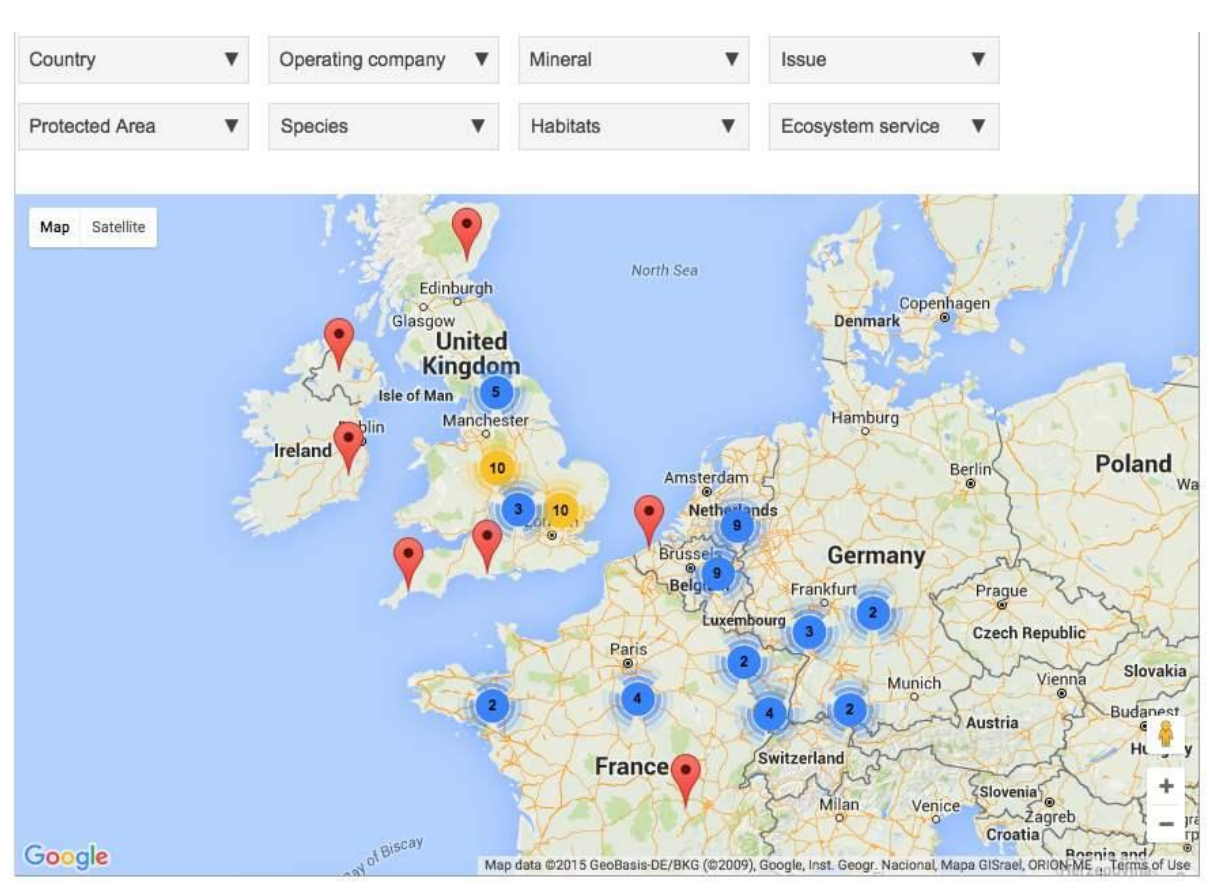

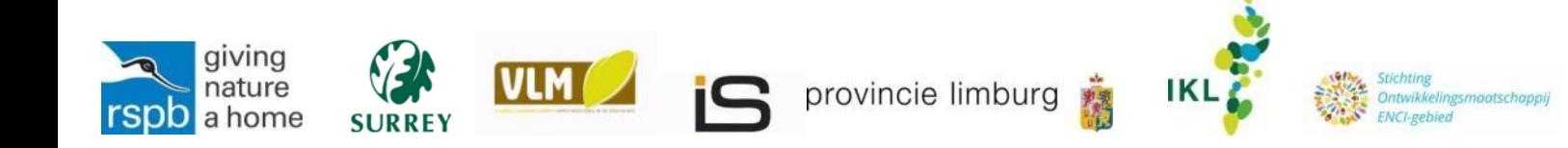

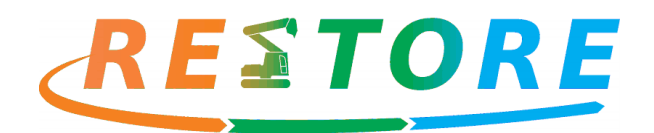

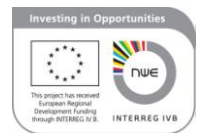

## Home screen: selecting filter

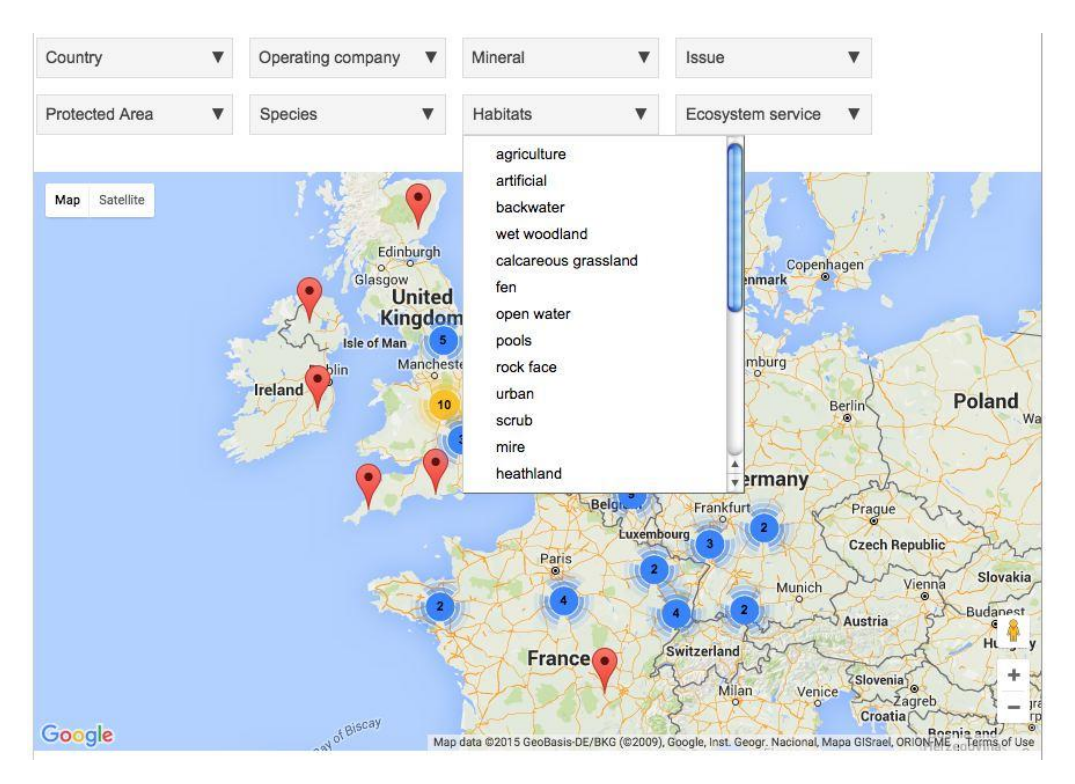

New screen: filter applied (automatic zoom), and showing flag of site selected

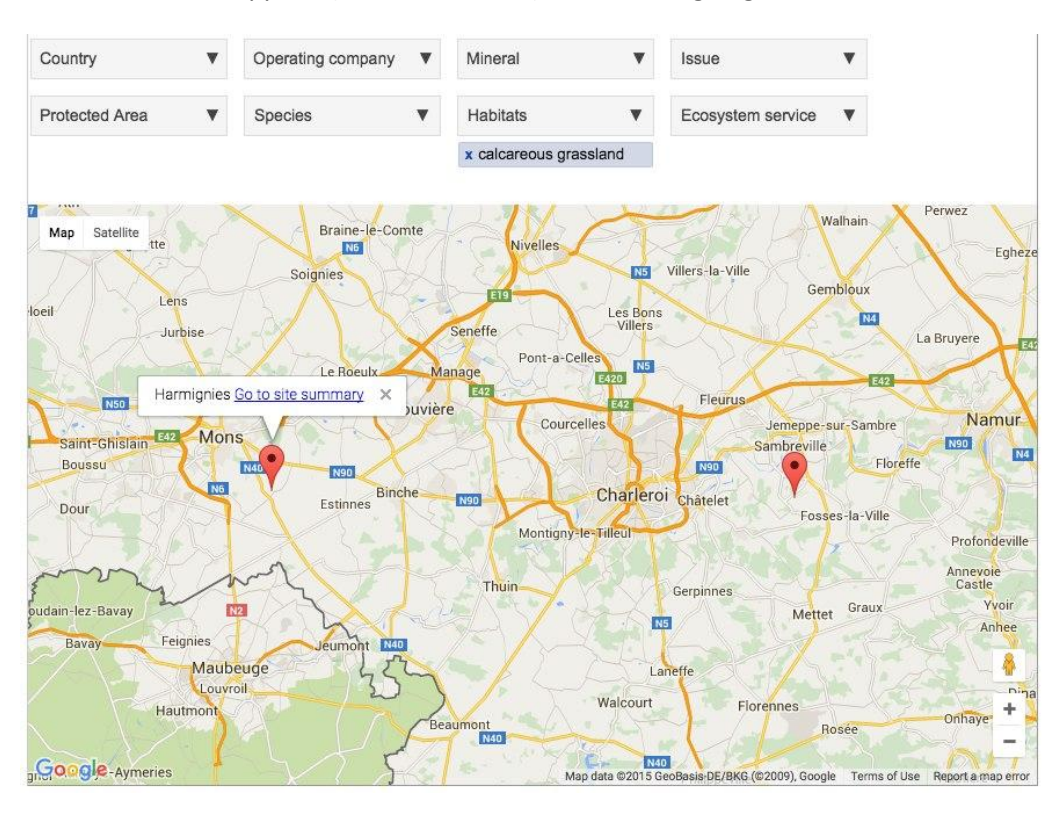

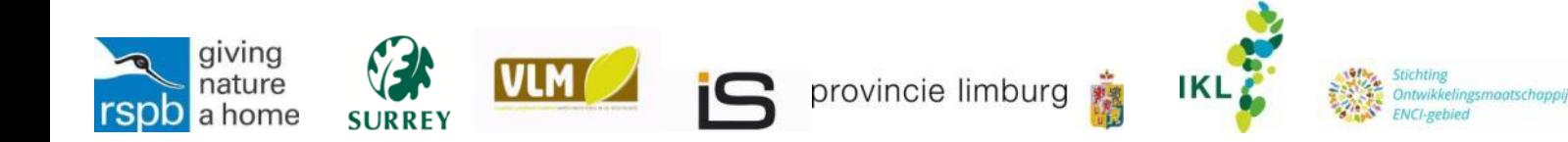

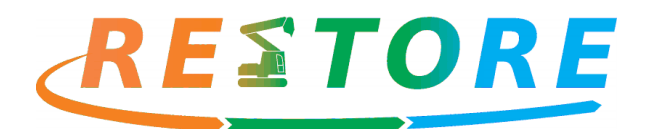

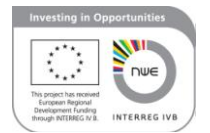

#### Site summary pdf: selected by clicking link in map

## **RESTORE Project: resource hub site summary**

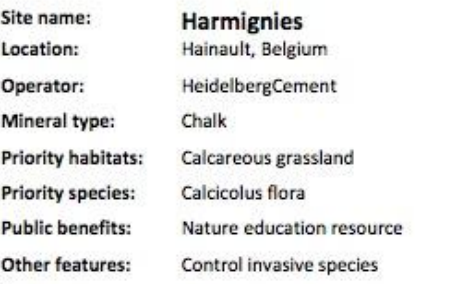

#### Summary:

V Nutrient poor, species rich grasslands have been invaded by non-native weeds: Buddleia davidii in particular.

 $\checkmark$  Two experimental treatments used to control: restrict rabbit grazing and herbicide application

- √ Rabbit abundance suppresses native vegetation so appears to give invasive species and
- advantage Glyphosate more effective in control than alternatives

#### Links: Quarry Life link: click here Pdf of synopsis (French with English summary): click here

#### Associated information:

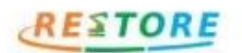

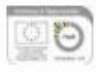

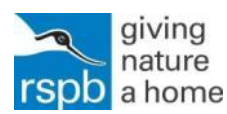

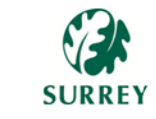

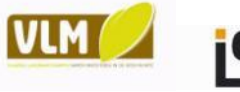

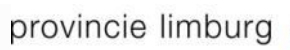

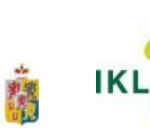

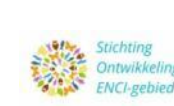